# **Programming Parallel Computers**

Jukka Suomela · Aalto University · ppc.cs.aalto.fi

**Part 4C: Memory access patterns in CUDA programs**

#### **Sample application: cheapest 2-hop path**

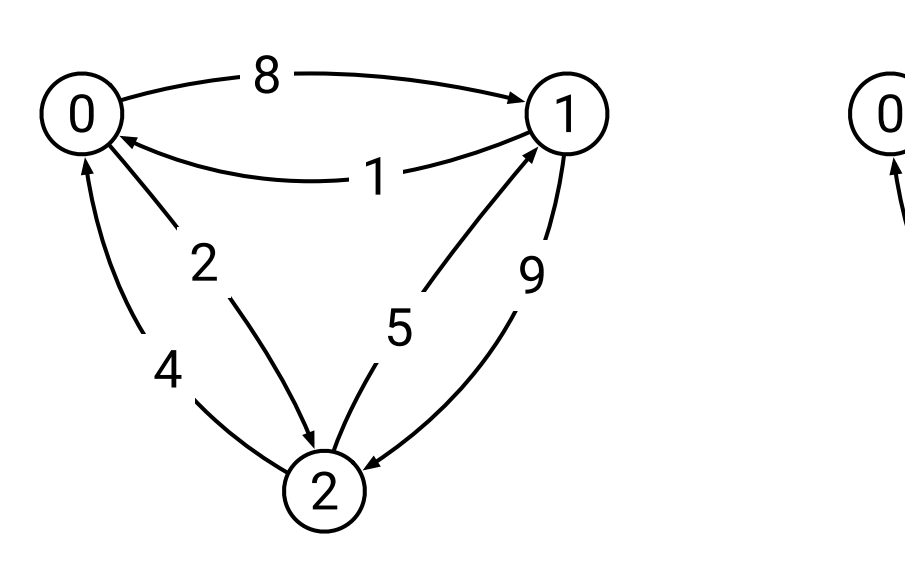

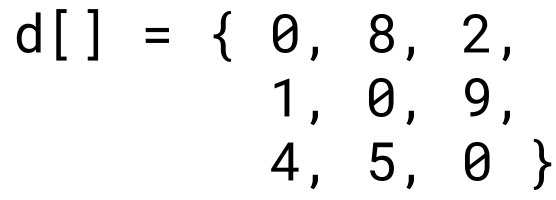

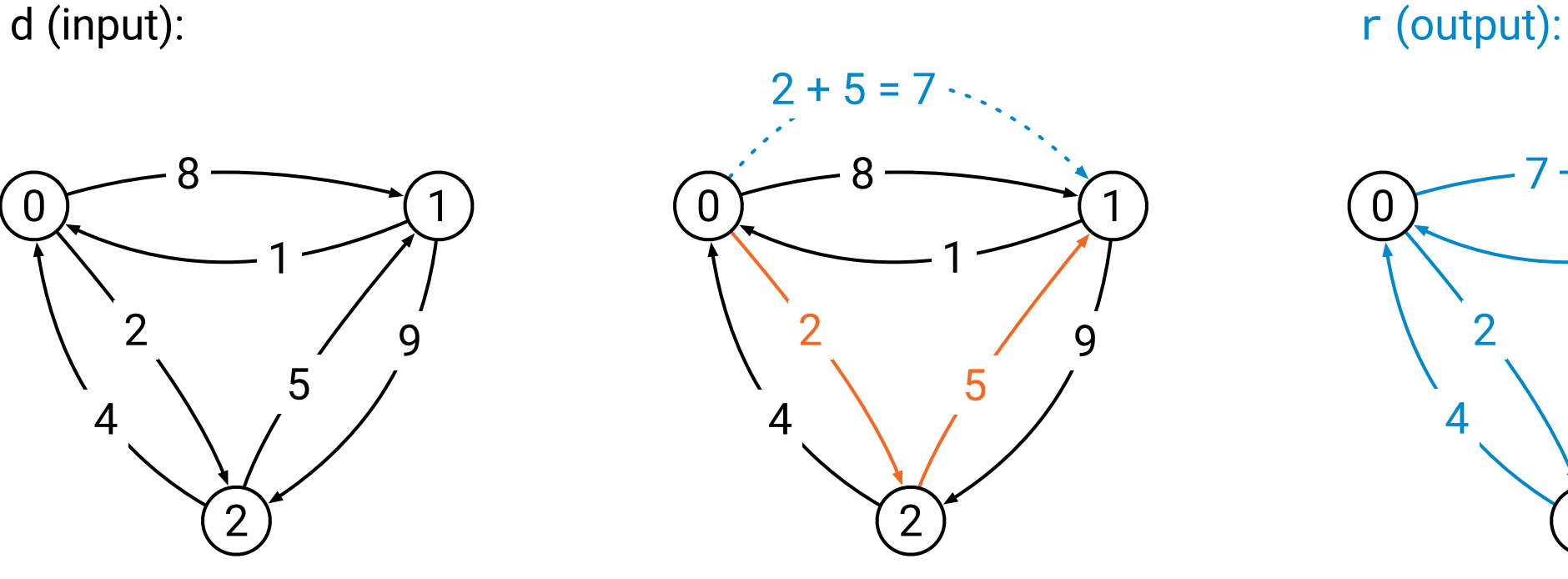

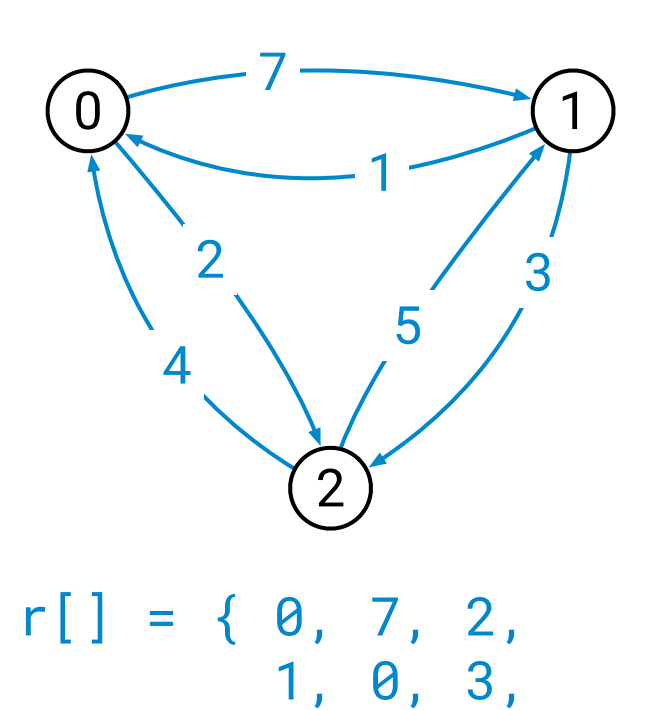

4, 5, 0 }

```
void step(float* r, const float* d, int n) {
    for (int i = 0; i < n; +i) {
        for (int j = 0; j < n; ++j) {
            float v = infinity;
            for (int k = 0; k < n; ++k) {
                 float x = d[n * i + k];
                 float y = d[n*k + j];
                 float z = x + y;
                 v = min(v, z);}
             r[n*1 + j] = v;}
    }
                                                x
                                                        y
                                                x + y = zi ) \bigcap (j
                                                     ···
                                                     k
                                                     ···
```
## **Splitting work**

- Work to do:
	- need to compute *n* **×** *n* **results**
	- computing one result takes *n* steps
- How do we split this in blocks and threads?
- Natural idea:
	- one thread computes **one result**
	- one block computes *b* **×** *b* **results**, for some suitable *b*
	- if we choose e.g. *b* = 16, then a block consists of 8 warps

## **Splitting work**

- Example: input dimensions are 1600 x 1600:
	- we want to create **100 x 100 blocks**
	- each block consists of **16 x 16 threads**
- Create 10 000 blocks with 256 threads:
	- blocks numbered **0 … 9999**
	- threads numbered **0 … 255**
- Convert block & thread index to (*i*, *j*) pair:
	- thread number **123** in block number **4567** computes the result for *i* = **???** and *j* = **???**

## **Splitting work**

- Example: input dimensions are 1600 x 1600:
	- we want to create **100 x 100 blocks**
	- each block consists of **16 x 16 threads**
- Create 10 000 blocks with 256 threads:
	- blocks numbered **0 … 9999**
	- threads numbered **0 … 255**
- Convert block & thread index to (*i*, *j*) pair:
	- thread number **123 = 7** · 16 **+ 11** in block number **4567 = 45** · 100 **+ 67** computes the result for  $i = 67 \cdot 16 + 11$  and  $j = 45 \cdot 16 + 7$

## **Splitting work: using 2D indexes**

- Example: input dimensions are 1600 x 1600:
	- we want to create **100 x 100 blocks**
	- each block consists of **16 x 16 threads**
- Create 10 000 blocks with 256 threads using 2D indexes:
	- blocks numbered **(0, 0) … (99, 99)**
	- threads numbered **(0, 0) … (15, 15)**
- Convert block & thread coordinates to (*i*, *j*) pair:
	- thread number **(11 , 7)** in block number **(67 , 45)** computes the result for  $i = 67 \cdot 16 + 11$  and  $j = 45 \cdot 16 + 7$

## **Splitting work: rounding**

- Example: input dimensions are 1601 x 1601:
	- we want to create **101 x 101 blocks**
	- each block consists of **16 x 16 threads**
- Create 10 000 blocks with 256 threads using 2D indexes:
	- blocks numbered **(0, 0) … (100, 100)**
	- threads numbered **(0, 0) … (15, 15)**
- There will be some threads with *i* ≥ **1601** and/or *j* ≥ **1601**, they will do nothing

**\_\_global\_\_** void mykernel(**float\* r**, **const float\* d**, int n) { int i = threadIdx.x + blockIdx.x \* blockDim.x; int j = threadIdx.y + blockIdx.y \* blockDim.y; if (i >= n || j >= n) **blockDim.x = 16 What if n is not a**  return; **blockDim.y = 16multiple of 16** float v = HUGE\_VALF; for (int k = 0; k < n; ++k) { float **x** = d[n\*i + k]; x + y = z float **y** = d[n\*k + j]; float **z = x + y**; i j v = min(v, z); ··· x } y k r[n\*i + j] = v; ··· }

```
float* dGPU = NULL;
cudaMalloc((void**)&dGPU, n * n * sizeof(float));
float* rGPU = NULL;
cudaMalloc((void**)&rGPU, n * n * sizeof(float));
cudaMemcpy(dGPU, d, n * n * sizeof(float),
           cudaMemcpyHostToDevice);
dim3 dimBlock(16, 16);
dim3 dimGrid(divup(n, dimBlock.x), divup(n, dimBlock.y));
mykernel<<<dimGrid, dimBlock>>>(rGPU, dGPU, n);
cudaMemcpy(r, rGPU, n * n * sizeof(float),
           cudaMemcpyDeviceToHost);
                                                 n/16, rounded up
```

```
cudaFree(dGPU); cudaFree(rGPU);
```
### **Performance**

- Test input: *n* **= 6300**
- Maari computers:
	- baseline CPU solution: **397 s**
	- best CPU solution: **2.3 s**
	- current GPU solution: **42 s**
- What is the bottleneck?

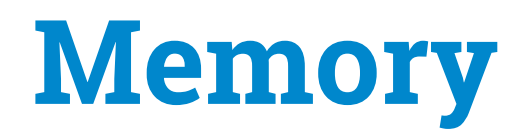

- A key challenge in CPU code: *getting data fast enough from the CPU memory*
- A key challenge in GPU code: *getting data fast enough from the GPU memory*

#### **Memory access pattern**

- Blocks are divided in warps
	- warp = 32 threads
- *Entire warp executes synchronously*
- If one thread reads some memory, all threads of the warp read some memory

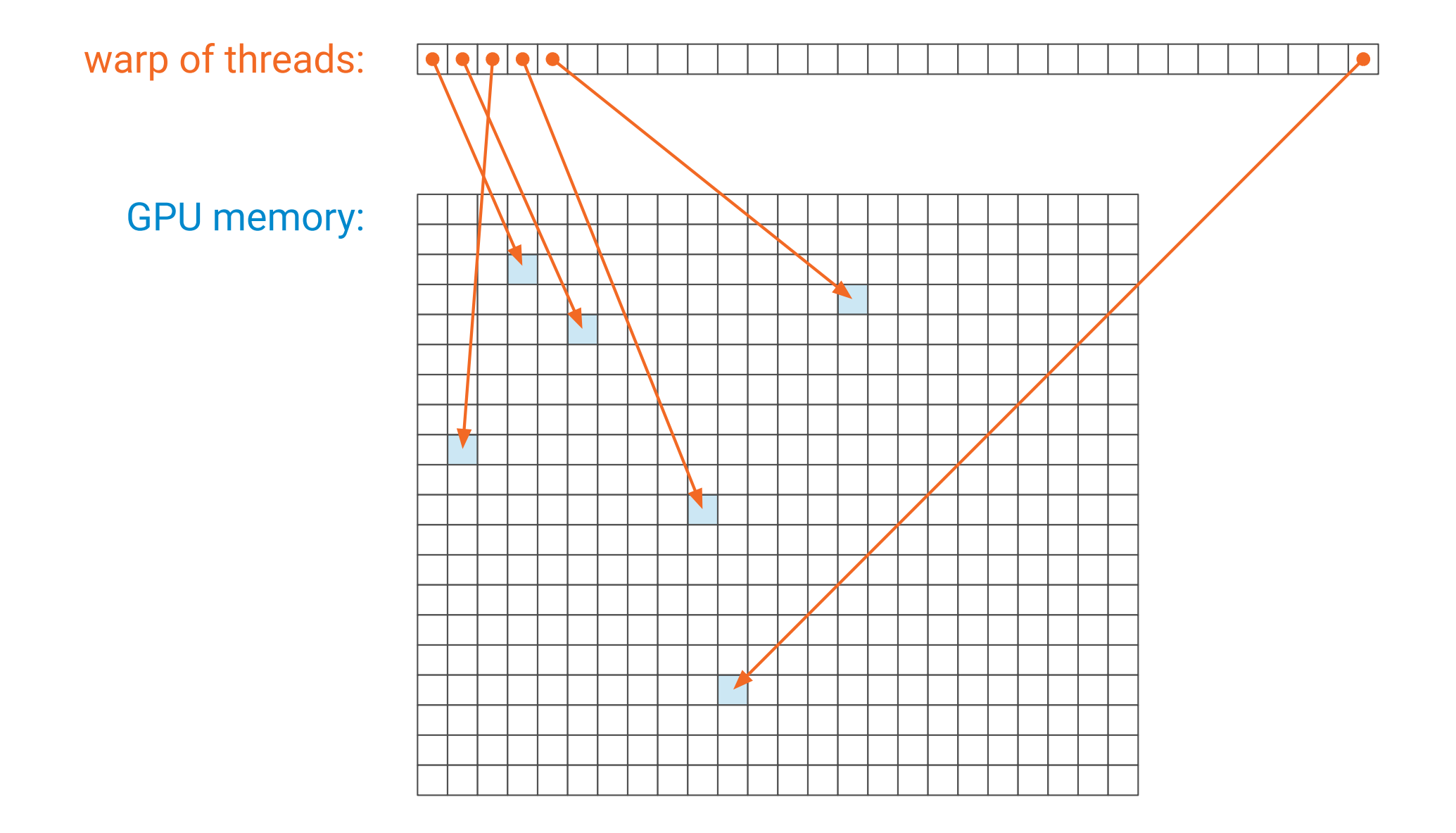

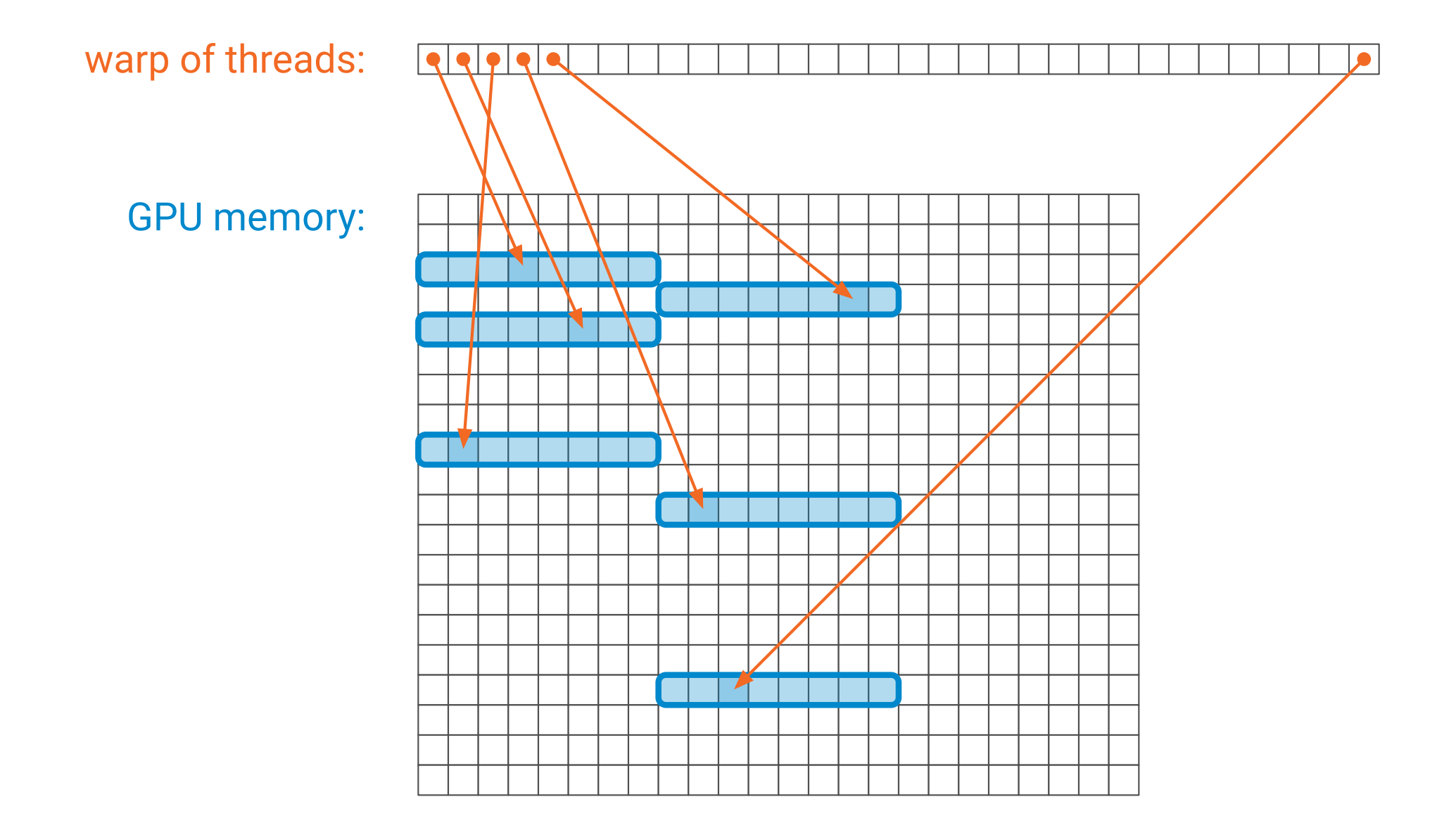

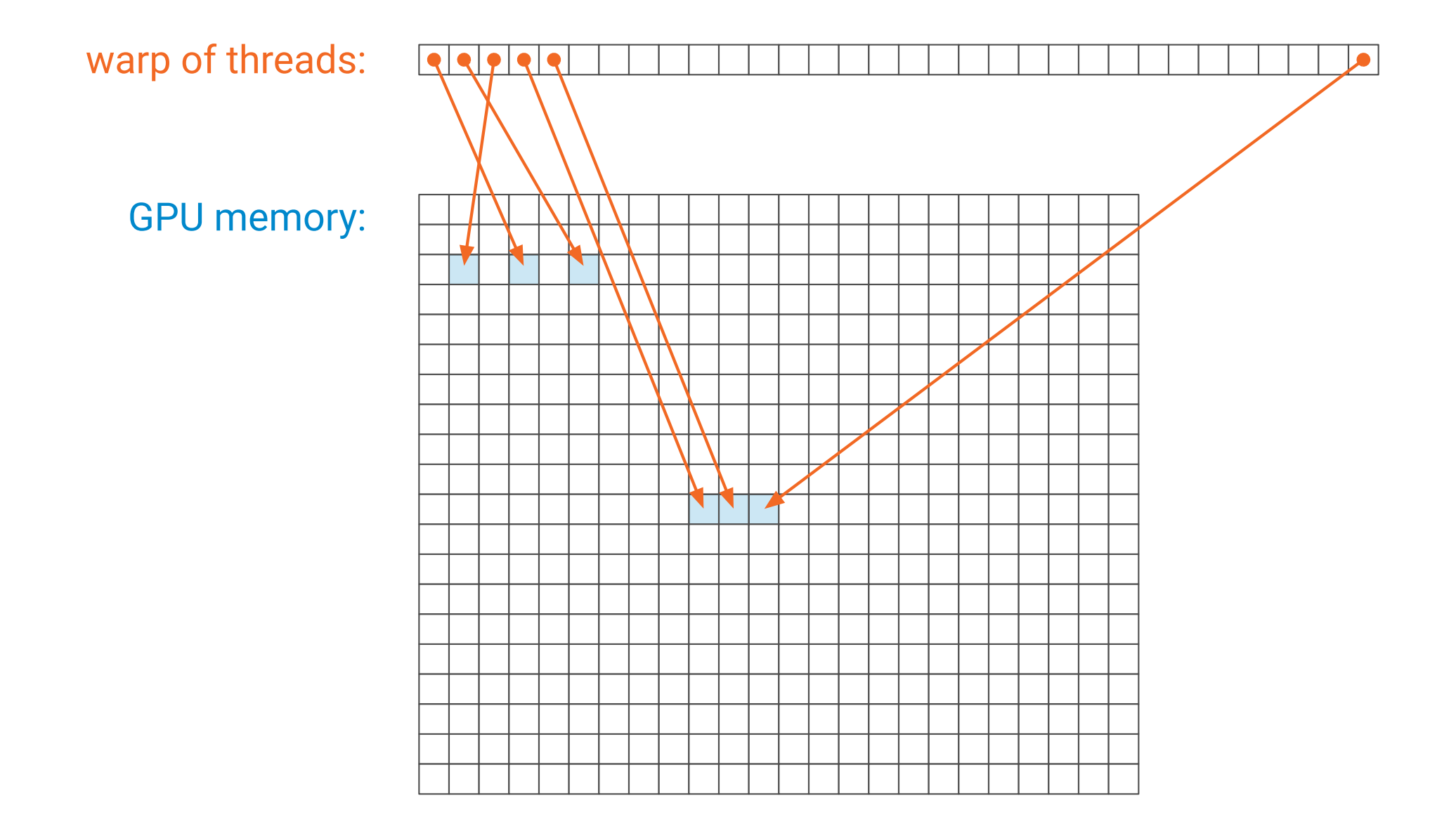

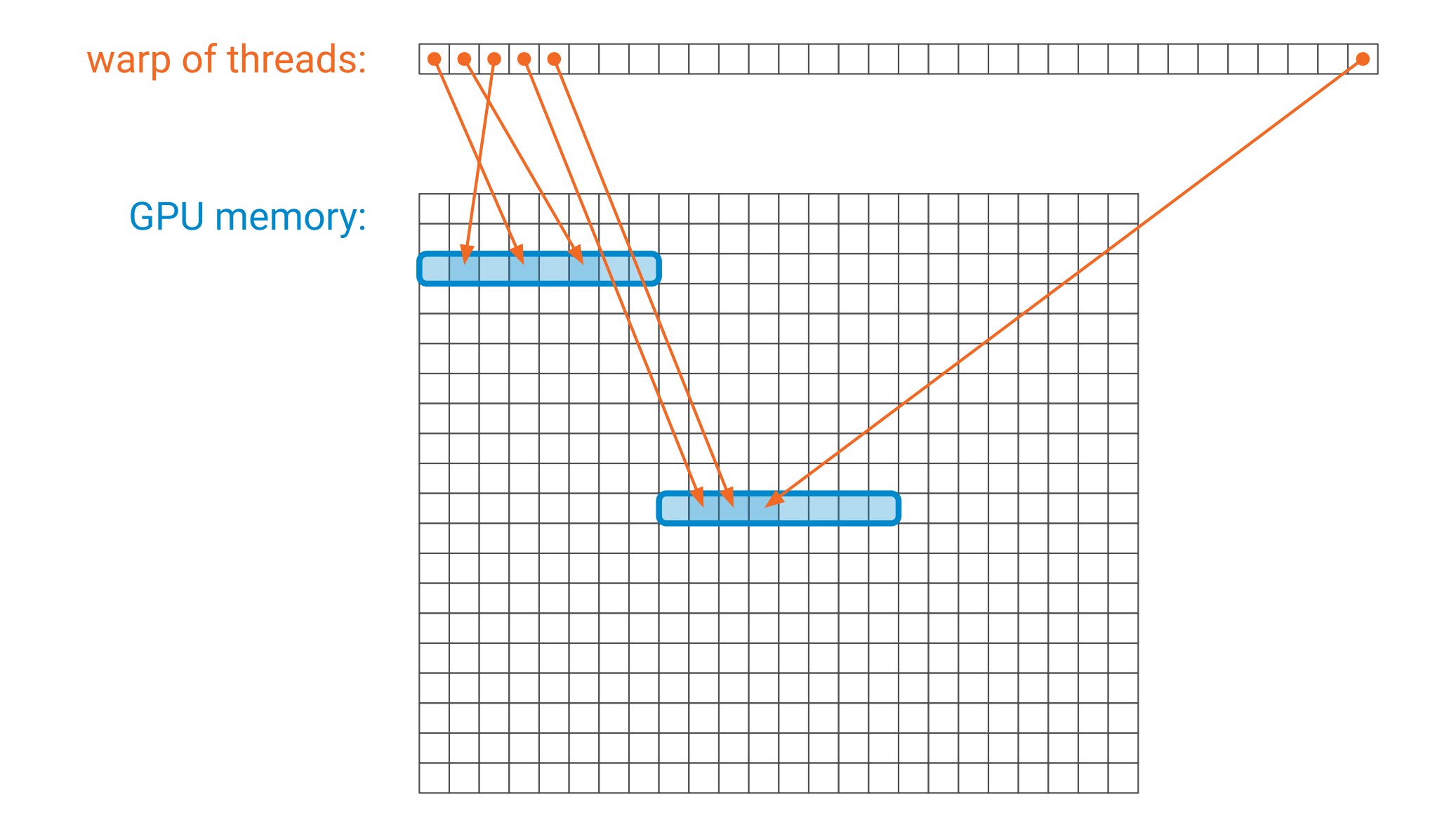

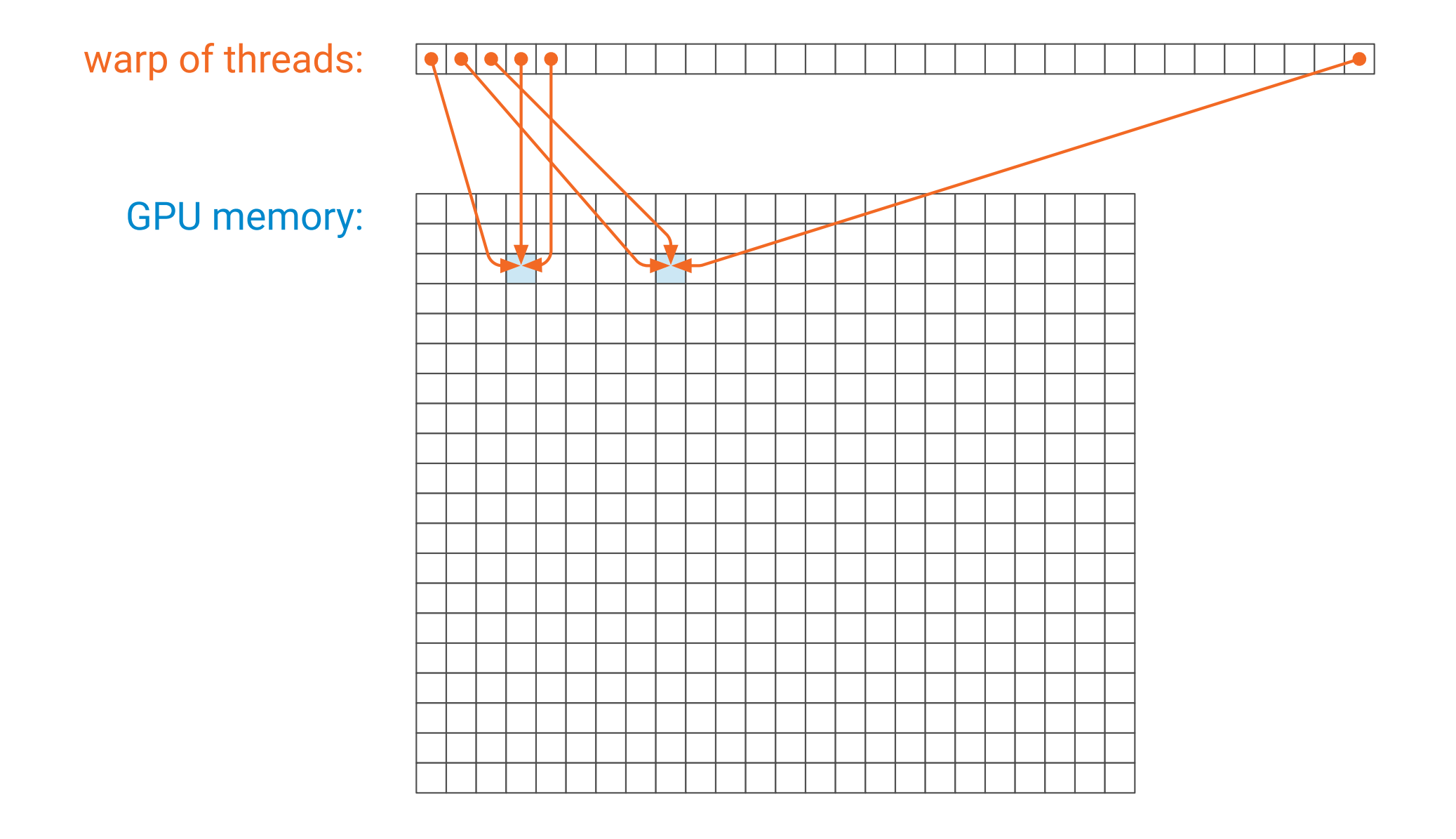

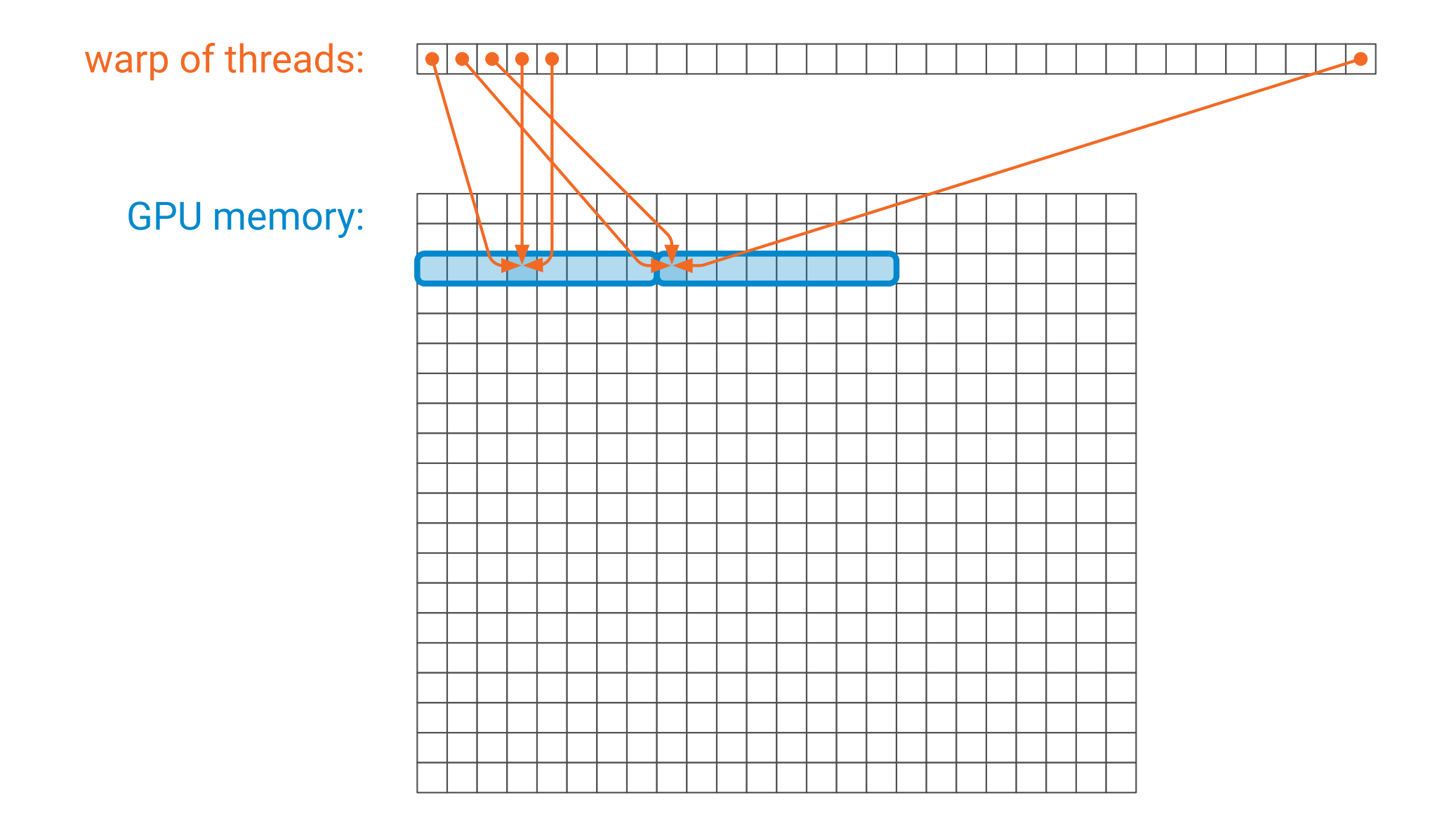

#### **Memory access pattern**

- One memory read in kernel: *entire warp of threads reads memory simultaneously*
- Threads access small continuous parts of memory: need to load few cache lines → **good**
- Threads access 32 different locations far from each other: need to load many cache lines → **bad**

#### First warp:

thread  $0: i = 0, j = 0$ thread 1:  $i = 1$ ,  $j = 0$ thread 2:  $i = 2$ ,  $j = 0$ thread  $3: i = 3$ ,  $j = 0$ … thread  $31: i = 15$ ,  $j = 1$ **Pay attention to this index!**

**int i = threadIdx.x + ... int j = threadIdx.y + ... for (... ++k) { float x = d[n\*i + k]; float y = d[n\*k + j];**

**...**

First warp, first iteration:

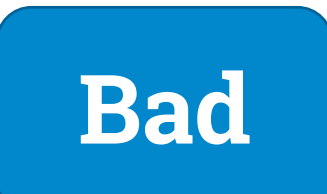

···

threads 0 & 16: read **d[0]** threads 1 & 17: read **d[1000]** threads 2 & 18: read **d[2000]** threads 3 & 19: read **d[3000]**

**int i = threadIdx.x + ... int j = threadIdx.y + ... for (... ++k) { float x = d[n\*i + k]; float y = d[n\*k + j];**

**...**

First warp, first iteration:

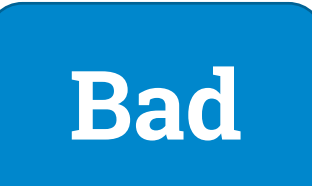

threads 0 & 16: read **d[0]** threads 1 & 17: read **d[1000]** threads 2 & 18: read **d[2000]** threads 3 & 19: read **d[3000]**

**int i = threadIdx.x + ... int j = threadIdx.y + ... for (... ++k) { float x = d[n\*i + k]; float y = d[n\*k + j]; ...**

**}**

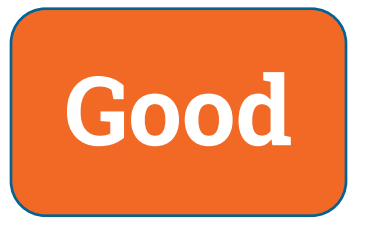

threads 0–15: read **d[0]** threads 16–31: read **d[1] Good**

···

First warp, second iteration:

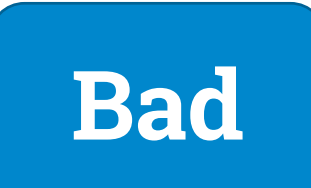

···

threads 0 & 16: read **d[1]** threads 1 & 17: read **d[1001]** threads 2 & 18: read **d[2001]** threads 3 & 19: read **d[3001]**

**int i = threadIdx.x + ... int j = threadIdx.y + ... for (... ++k) { float x = d[n\*i + k]; float y = d[n\*k + j]; ...**

**}**

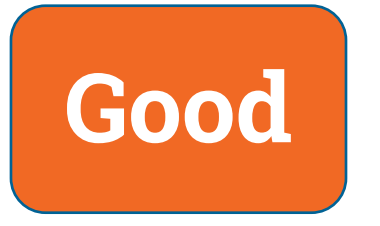

threads 0–15: read **d[1000]** threads 16–31: read **d[1001] Good** **Bad**

···

threads 0 & 16: read **d[2]** threads 1 & 17: read **d[1002]** threads 2 & 18: read **d[2002]** threads 3 & 19: read **d[3002]**

First warp, third iteration:

**int i = threadIdx.x + ... int j = threadIdx.y + ... for (... ++k) { float x = d[n\*i + k]; float y = d[n\*k + j]; ...**

**}**

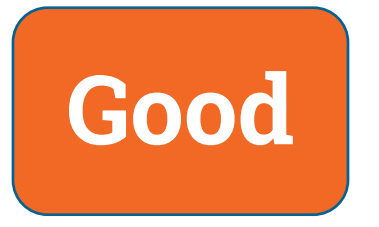

threads 0–15: read **d[2000]** threads 16–31: read **d[2001] Good**

#### **Exchange the roles of i and j**

**int i = threadIdx.x + ... int j = threadIdx.y + ... for (... ++k) {**  $float x = dfnxi + kl$ ;  $float y = dfn+k + jj;$ float  $x = d[n* j + k]$ ; **float y = d[n\*k + i];**

 $-f$  $x^2 + f$  = v; **r[n\*j + i] = v;**

**...**

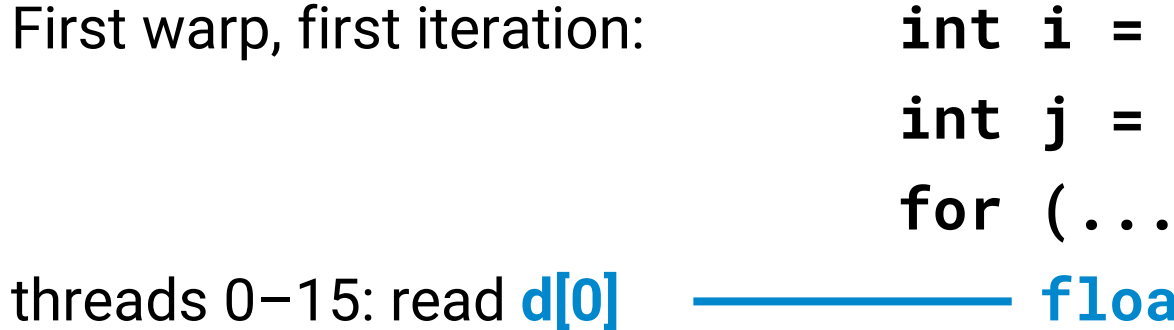

threads 0–15: read **d[0] Good** threads 16–31: read **d[1000]**

**int i = threadIdx.x + ... int j = threadIdx.y + ... for (... ++k) { float x = d[n\*j + k]; float y = d[n\*k + i];**

**...**

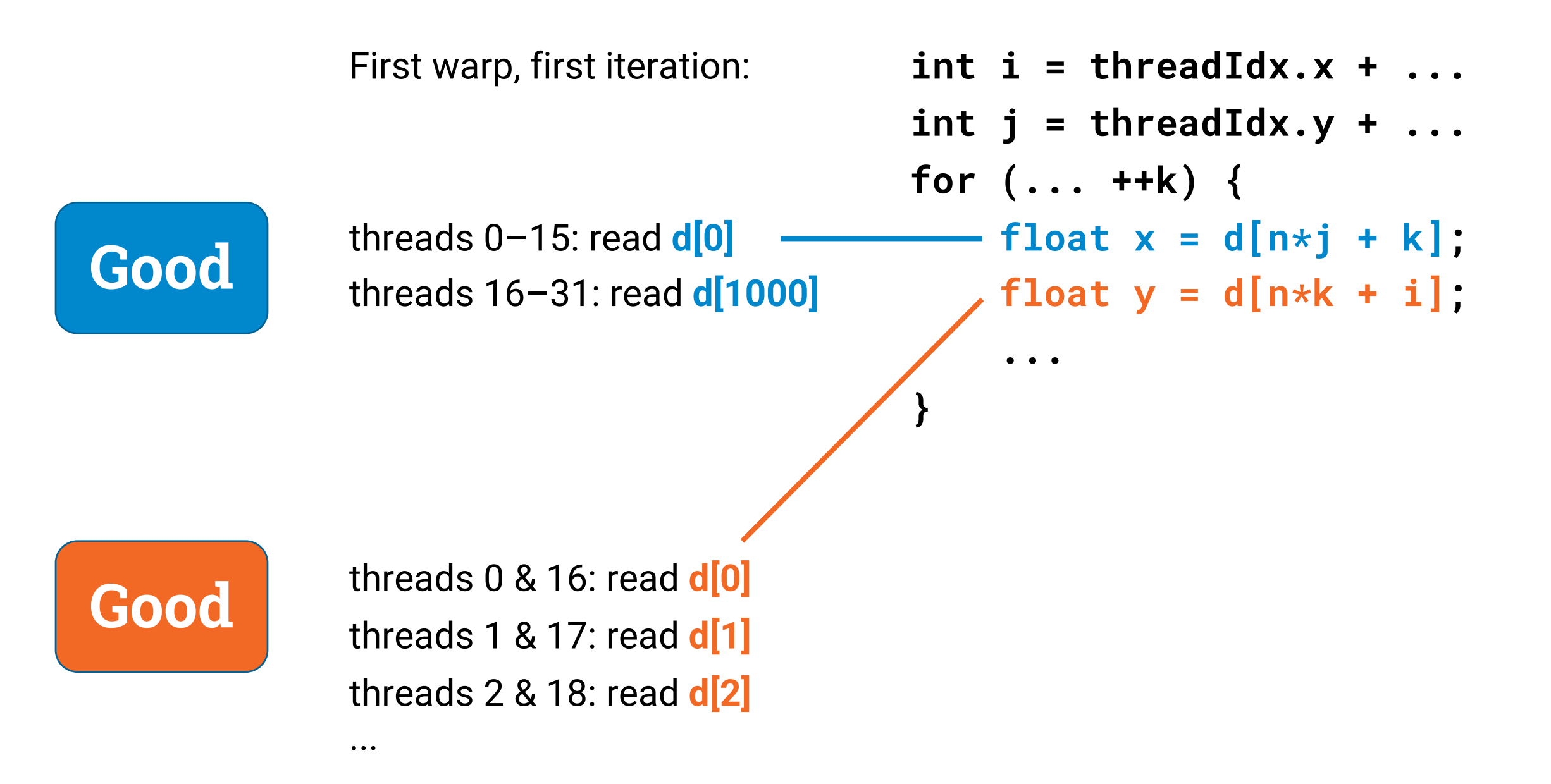

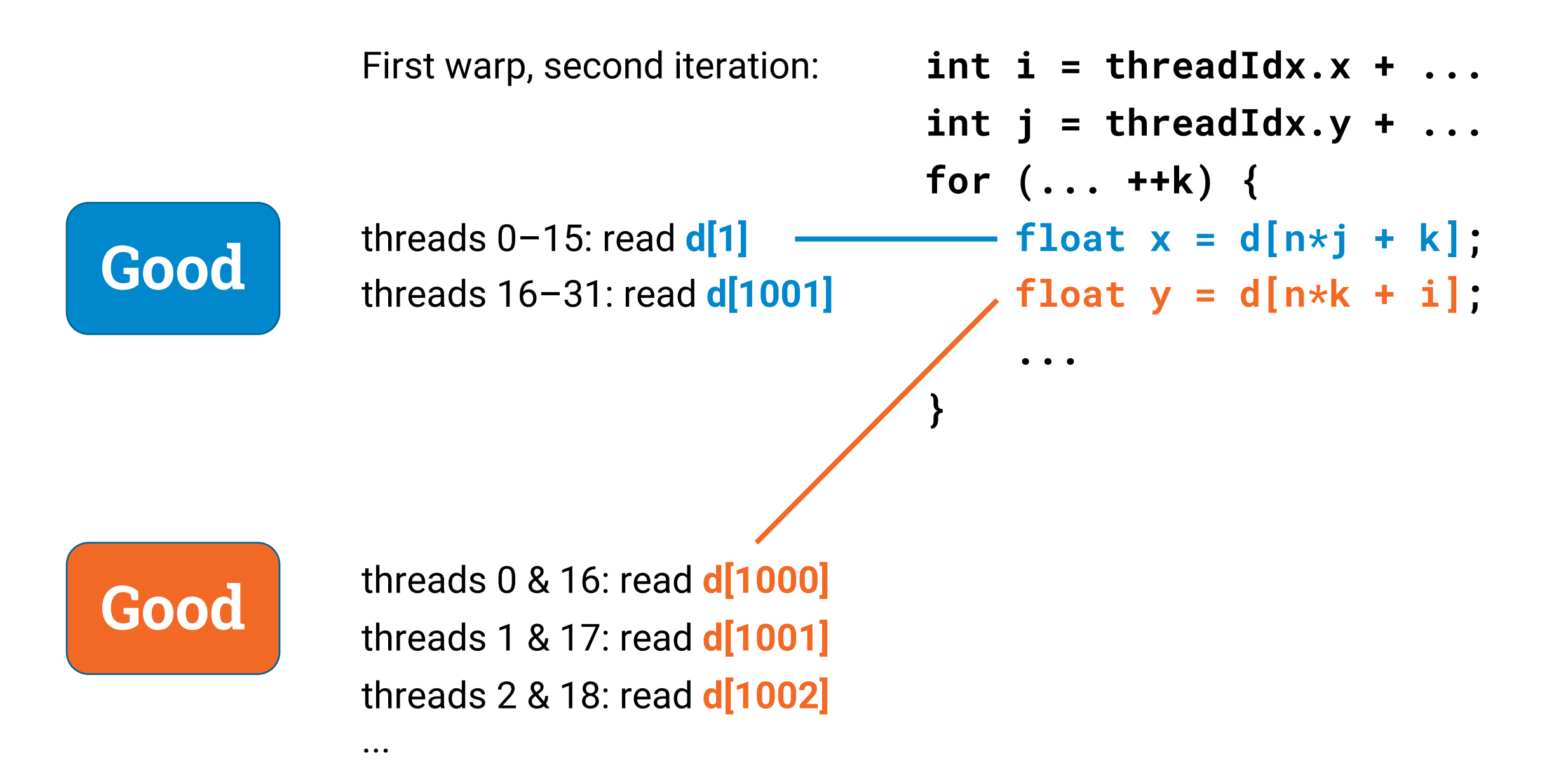

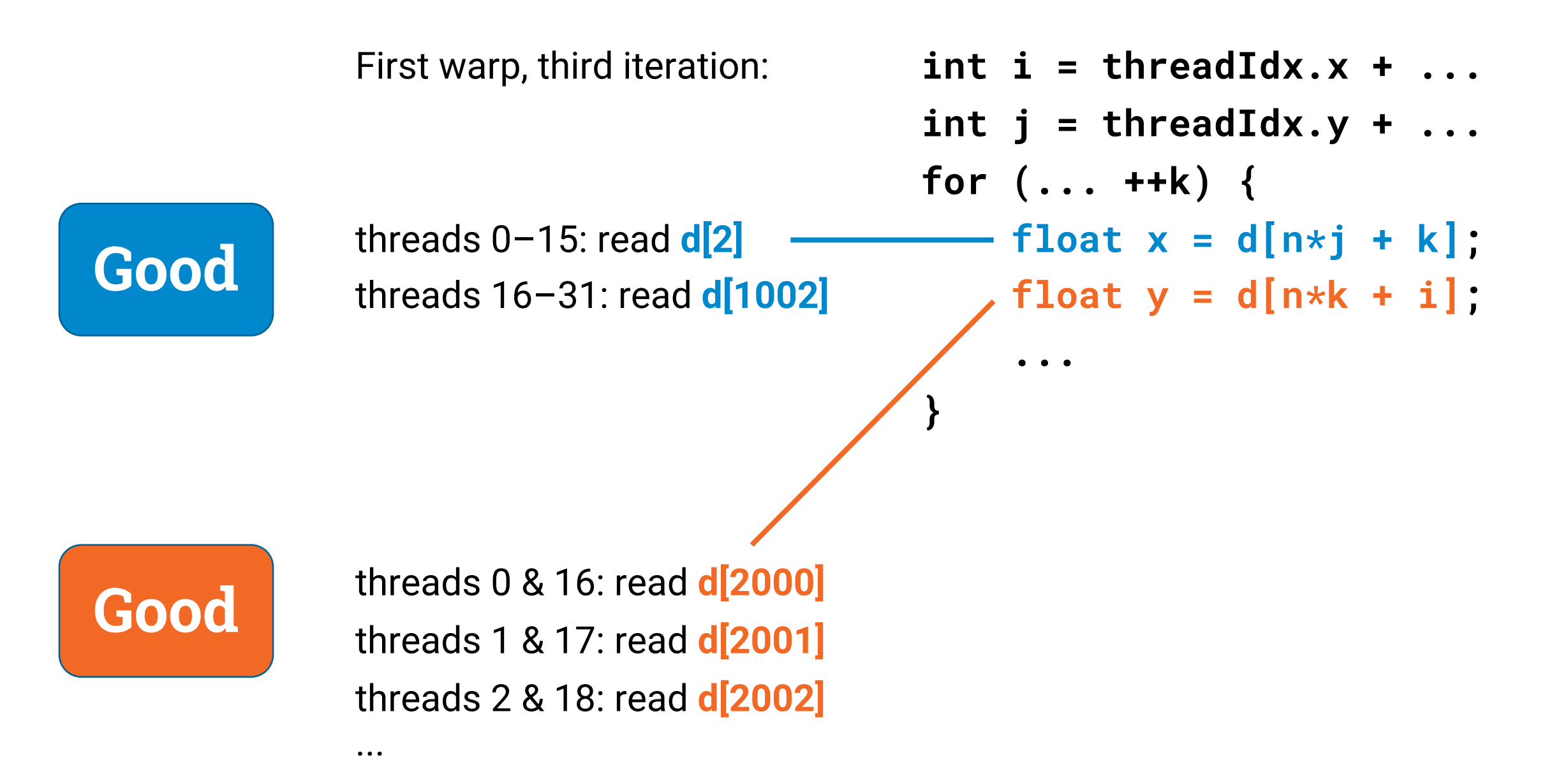

#### **Performance**

- **V0:** baseline **42 s**
- **V1:** better memory access pattern **8 s**
- But we can do much better by applying familiar ideas:
	- **reuse data in registers**
	- **reuse data in "cache"** (here: shared memory)

### **Performance**

- **V0:** baseline
- **V1:** memory access
- **V2:** registers
- **V3:** shared memory

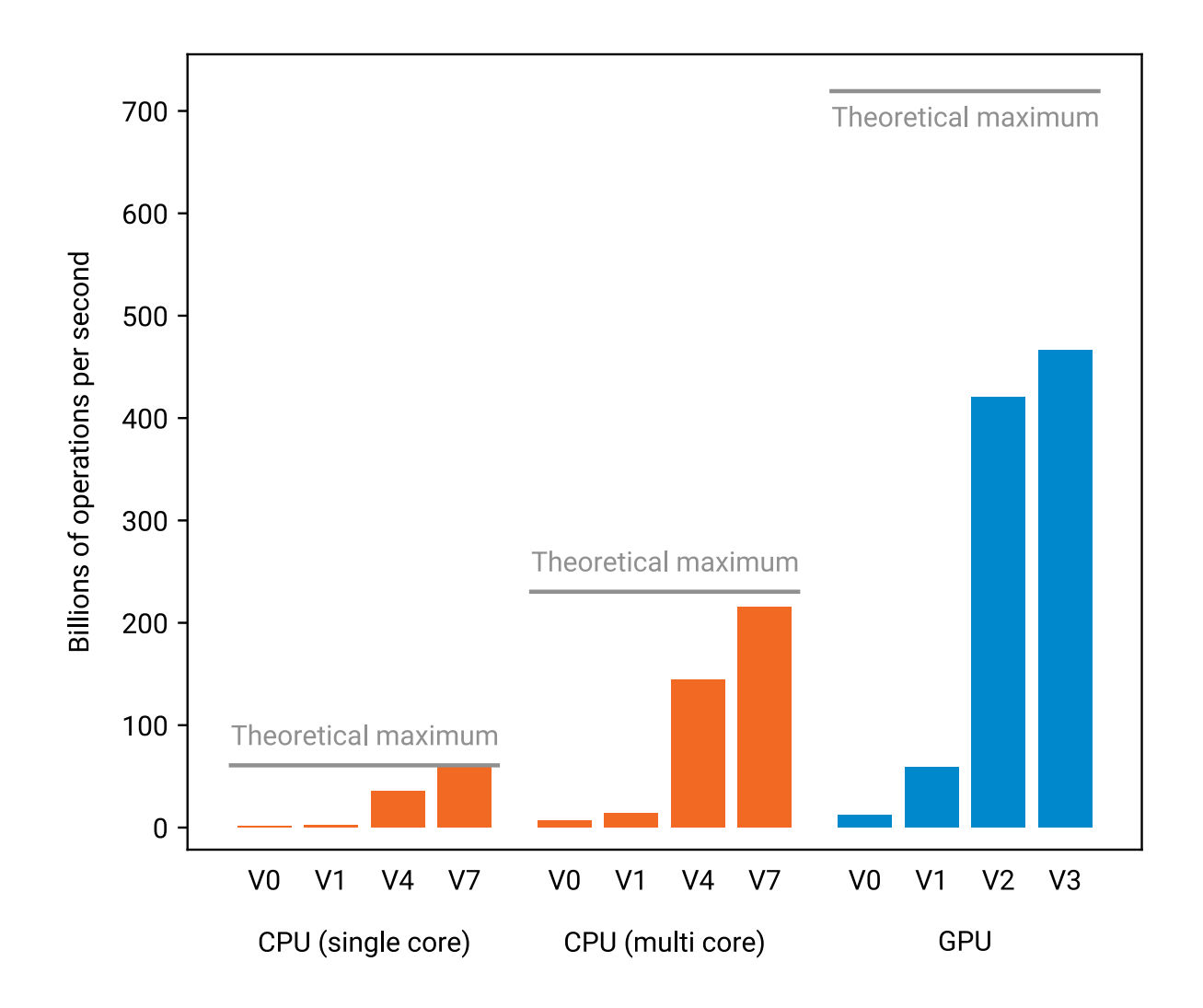